# ¿Qué son los Asistentes y para qué sirven?

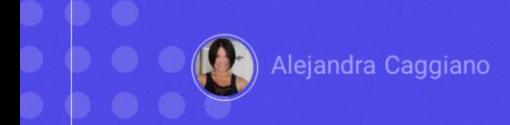

Vamos a comenzar a trabajar con asistentes. Para eso, primiero debemos entender qué son y para qué sirven.

## Procesamiento de lenguaje natural

- Comandos de voz
- ▶ Comandos de texgto

Un asistente de inteligencia artificial se puede definir como un software que se basa, por ejemplo, en procesamiento natural del lenguaje para interpretar comandos de voz y texto.

Son capaces de realizar muchas de las mismas tareas que los asistentes humanos, como puede ser leer un texto, tomar dictados, buscar información en documentos, etc.

### **GeneXus Enterprise AI**

Permite implementar asistentes de inteligencia artificial, que pueden ser utilizados por cualquier lenguaje de programación.

- Asistente que autocomplete un texto a partir de la información ingresada por el usuario
- Asistente que se alimente de un conjunto de documentos, y permita luego al usuario realizar consultas sobre ellos.
- > Asistente que a partir de lenguaje natural permita llegar a un determinado sitio de una aplicación.

GeneXus Enterprise AI permite implementar y soportar asistentes de inteligencia artificial, que pueden ser utilizados por cualquier lenguaje de programación.

A modo de ejemplo,

- Podríamos definir un asistente que autocomplete un texto a partir de la información ingresada por el usuario
- Otro ejemplo podría ser un asistente que se alimente de un conjunto de documentos, y permita luego al usuario realizar consultas sobre ellos.
- Un asistente que a partir de lenguaje natural permita llegar a un determinado sitio de una aplicación.

Y así podríamos llegar a definir todos los asistentes de inteligencia artificial que necesitemos para ayudarnos con determinadas tareas.

#### **Asistentes y Asistentes RAG**

- $\triangleright$  Chatear con documentos
- ▶ Asistentes para chat (conversación interactiva)
- $\triangleright$  Chatear con API Rest
- ▶ Chatear con una base de datos relacional
- > Chatear con cualquier set de datos en formato CSV

GeneXus Enterprise AI permite crear asistentes RAG para chatear con documentos o buscar información almacenada en documentos (datos no estructurados).

La Recuperación de Generación Aumentada (RAG) es un enfoque que combina la recuperación de información a partir de datos no estructurados y la generación de texto para mejorar el rendimiento en tareas como la respuesta a preguntas.

Pero además de RAG Assistants, GeneXus Enterprise AI permite crear:

- Chat Assistant Para conversaciones interactivas
- API Assistant Para chatear con un API REST
- CHAT WITH DATA Assistant Para chatear con una base de datos relacional.
- DATA ANALYST Assistant Para chatear con cualquier set de datos que esté en formato CSV

#### **Asistentes y Asistentes RAG**

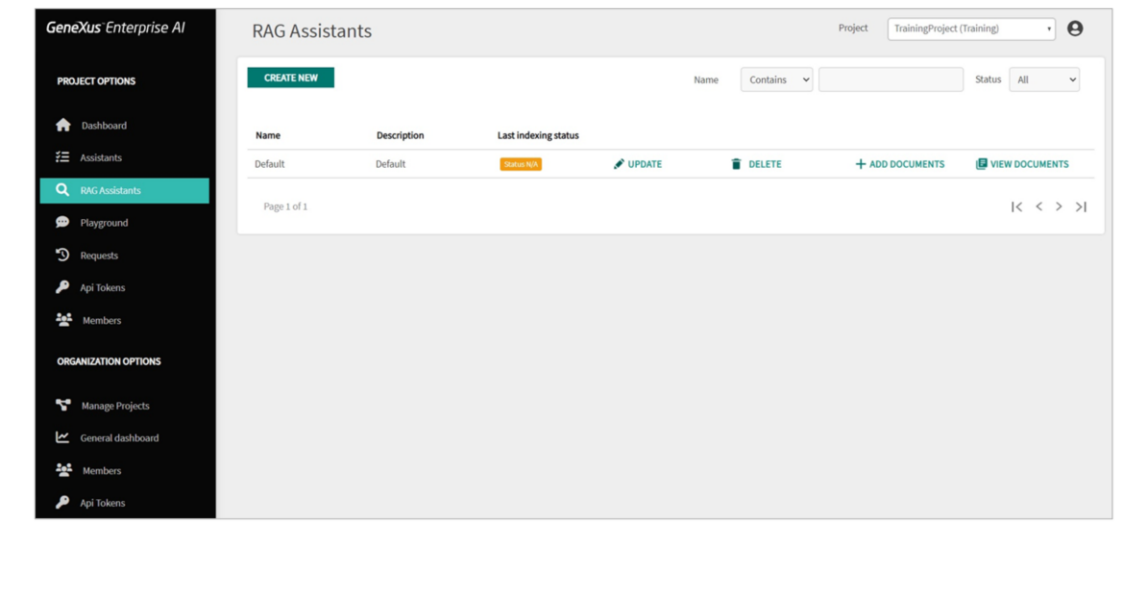

Si ingresamos a la plataforma, a nivel de los proyectos encontramos las opciones de trabajar con Asistentes y con Asistentes RAG. Más adelante en próximo video veremos paso a paso la creación de un asistente.

Ahora bien ¿Qué podemos hacer luego con esos asistentes? Probarlos, y una vez validados, utilizarlos dentro de nuestras aplicaciones, ya sea con GeneXus o con cualquier otra plataforma de desarrollo o lenguaje de programación.

Para probarlos, lo haremos directamente desde dentro de la plataforma, como veremos un poco más adelante. Y en la medida que se comporten adecuadamente pasaremos a probarlos via API, a través de alguna plataforma que permita realizar pruebas API, como, por ejemplo, Postman.

## **Postman API Platform**

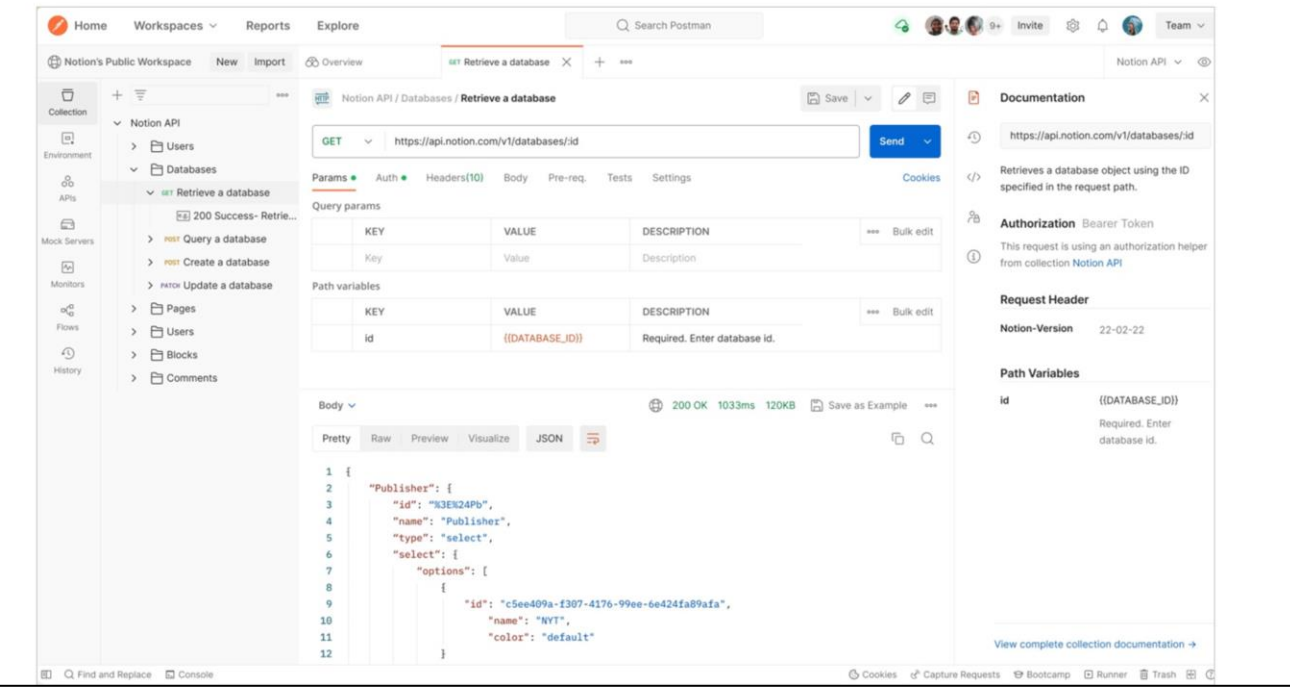

Se trata de una plataforma que permite construir y testear APIs a través de una interfaz gráfica de usuario por medio de la cual podremos obtener diferentes tipos de respuesta que posteriormente deberán ser validadas. Una vez validado el comportamiento, desde nuestra aplicación accederemos y tomaremos su respuesta.

A continuación, veremos cómo crear un asistente para chat.

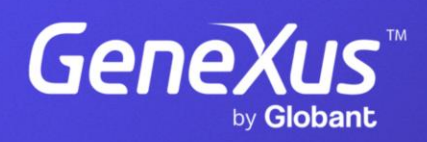

training.genexus.com